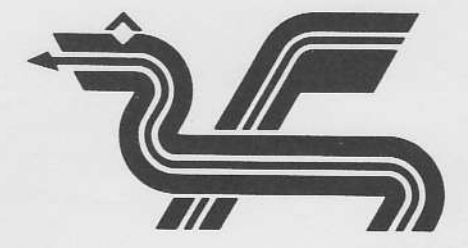

# ANEXO PARA DRAGON 64

## INDICE

# Página

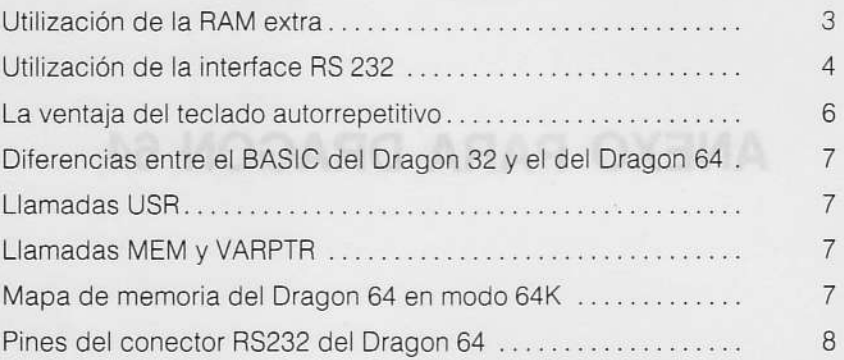

#### **ANEXO PARA DRAGON 64**

El Dragon 64 ha sido diseñado para asegurar la compatibilidad con el Dragon 32 y además, ampliar sus prestaciones. Dispone de posibilidades adicionales como:

- 1. RAM adicional de 32K
- 2. Interface RS232 (serie)
- 3. Teclas autorrepetidoras.

Como el Dragon 64 es virtualmente idéntico al Dragon 32 en la mayoría de los aspectos, este suplemento describirá únicamente las diferencias

#### Utilización de la RAM extra  $1.$

Cuando se conecta el Dragon 64 está configurado como el Dragon 32, por lo que puede utilizar todo el software existente, tanto en cinta como en cartucho. Las 32K RAM adicionales pueden ser conectadas dentro de la máquina por medio de una rutina de enlace que permite a la RAM adicional y al intérprete de Basic llegar al tope de las direcciones de las 64K. El modo 64K se consigue tecleando:

#### **FXFC**

si no se ha tecleado previamente otro EXEC, o por:

#### **FXFC 48000**

si previamente una dirección EXEC ha sido lanzada.

El modo 64 se distingue del 32K porque el cursor parpadea en azul en lugar de en negro.

Las 32K adicionales sobrepasan las direcciones del BASIC normal y de los cartuchos, lo que significa que el software en cartucho no puede ser utilizado en modo 64K. Sin embargo, el software sobre cinta, tanto en BASIC como en código-máquina, puede utilizar la RAM adicional. Como el intérprete BASIC está residente en RAM en este modo y ocupa las direcciones superiores, quedan disponibles 48K para el sistema, el usuario utiliza la RAM disponible que para el programador en BASIC son 41241 bytes, lo que puede ser incrementado con una sentencia PCLEAR. Si no es necesario el intérprete BASIC, por ejemplo, cuando se ejecuta un programa totalmente en código-máquina, se dispone de la totalidad del espacio  $de$  las  $64K$ 

El mapa de memoria del Dragon 64 en modo de 64K se muestra al final de este suplemento.

#### 2. Utilización del Interface RS232

Una interface en serie RS232 está incluido en el Dragon 64, pudiendo ser utilizado en los modos 32K y 64K. Esta interface se utiliza con las siguientes órdenes BASIC, adicionales:

DLOAD «nombre del fichero». <relación de boudios seleccionado>.

V

DLOADM «nombre del fichero», <relación de boudios soleccionado>, <carga>.

DLOAD y DLOADM cargan programas BASIC con formato ASCII y programas en código-máquina, respectivamente, desde un ordenador residente como sus equivalentes en cassette, CLOAD y CLOADM, los parámetros de estas órdenes son opcionales.

El valor de la <selección de relación de baudios>, como sugiere su nombre, se utiliza para seleccionar la relación de baudios para la comunicación entre ordenadores. Los valores admisibles para este parámetro son:

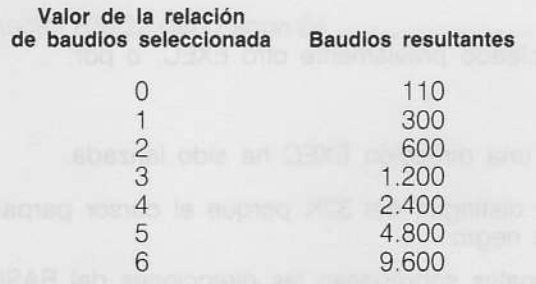

Si no se indica este parámetro utiliza el valor interiormente indicado y si no hay un precedente toma 1.200 baudios.

Los baudios resultantes de la interface RS232 pueden alterarse con una orden POKE en BASIC. Por ejemplo:

POKE & HFF07. (PEEK & HFF07) AND & HFO) OR B

donde las variables B contienen el valor que especifica una de las tres relaciones de baudios soportadas por el aparato.

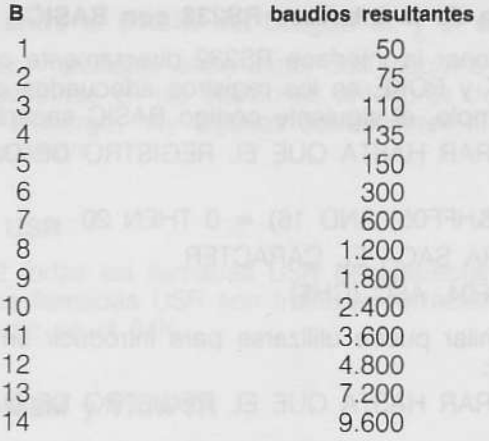

sia qu<sup>a</sup>li 1992 A

Los datos son transmitidos y recibidos en serie con 1 bit de inicio, 8 bits de datos, 2 bits de parada (stop) y sin bits de paridad, por eso los instrumentos conectados a esta interface, como impresoras en serie, pueden conformar esta especificación.

#### 2.1. Utilización de una Impresora Serie

El interface RS232 lambién puede utilizarse como intertace normal de impresora en lugar de la interface habitual Centronics (paralelo). Para seleccionar la opción serie, deben utilizarse las siguientes órdenes:

POKE & H3FF. 1

y para seleccionar la opción paralelo (en ausencia)

POKE & H3FF, O

Además del byte de selección de impresora, hay otros dos bytes (&H3FD y &H3FE) que especifica un fin de línea cuyo espacio es 16 bit, puesto que lo requieren varias impresoras. La espera se puede incrementar en períodos de 10 milisegundos. Así:

POKE &H3FE, 50

dará una espera de medio segundo

Una vez que se ha seleccionado la opción de impresora serie, las órdenes BASIC LLIST y PBINT #-2 sacatá caracteres a través de la interface RS232 en lugar de la interface Centronics.

#### 2.2. Utilización de la interface RS232 con BASIC

Es posible accionar la interface RS232 directamente con BASIC por medio de PEEK y POKE en los registros adecuados con un aparato RS232. Por ejemplo, el siguiente código BASIC sacará un carácter:

- 10 REM ESPERAR HASTA QUE EL REGISTRO DE DATOS TX ESTE VACIO
- 20 lF (PEEK (&HFF05) AND 16) = 0 THEN 20
- 30 REM AHORA SACA EL CARACTER
- 40 POKE & HFF04, ASC (CH\$)

Una técnica similar puede utilizarse para introducir un carácter por la interface RS232:

- 10 REM ESPERAR HASTA QUE EL REGISTRO DE DATOS RX ESTE LLENO
- 20 lF (PEEK (&HFF05) AND 8) = THEN 20
- 30 REM AHORA ACEPTA EL CARACTER
- 40 CH\$ = CHR\$ (PEEK (&HFF04))

Los pin del conector RS232 se describen al final de este suplemento.

#### 3. La ventaja del teclado autorrepetitivo

Para evitar incompatibilidades con el software existente para el Dragon 32, el teclado autorrepetitivo es una ayuda del modo 64K. Sin embargo, es posible incorporar esta ventaja en el modo 32K de la siguiente forma:

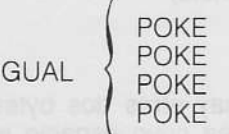

El tiempo de referencia para la relación de repetición se deriva de la frecuencia de la red de almentación (50 Hz) y la localización de memoria en la RAM (&H11F) contiene el valor de espera de la autorrepetición. Esta localización incluye un valor por defecto de 5 que da una autorrepetición de 10 caracteres por segundo. Este mismo valor es utilizado también para controlar la espera antes de iniciar la repetición, pero, en este caso, su valor se multiplica por 8 dando una espera de 0,8 segundos antes de iniciar la autorrepetición

### 4. Diferencias entre el BASIC del Dragon 32 y el del Dragon 64

La diferencia más importante entre estas dos máquinas ya han sido, más o menos, descritas en las secciones anteriores de este suplemento. Sin embargo, hay algunas correcciones al BASIC, como se verá a continuación:

#### 4.1. Llamadas USR

En el Dragon 32 todas las llamadas USR desaparecían en USRO. En el Dragon 64, las llamadas USR son tratadas correctamente tanto en el modo 32K como en el 64K.

### 4.2. Llamadas MEM y VARPTR

Como hay más de 32K disponibles en RAM en el modo 64K, las funciones VARPTR y MEM han sido alteradas para que traten su resultante de 16 bit como un número no asignado. Esto significa que ellos no se vuelven números negativos para valores dentro del rango 32768 a 65535.

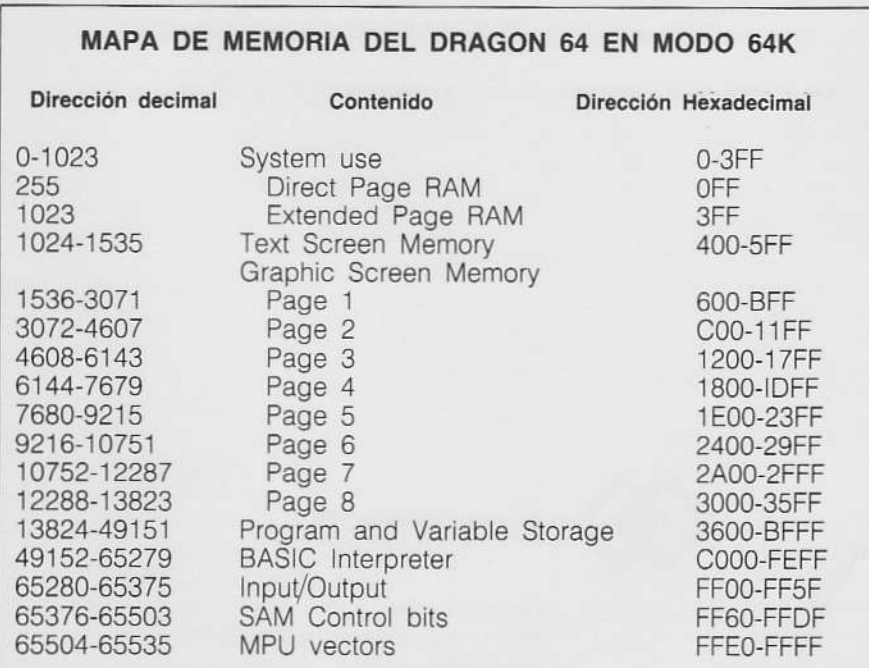

#### PINES DEL CONECTOR RS232 DEL DRAGON 64

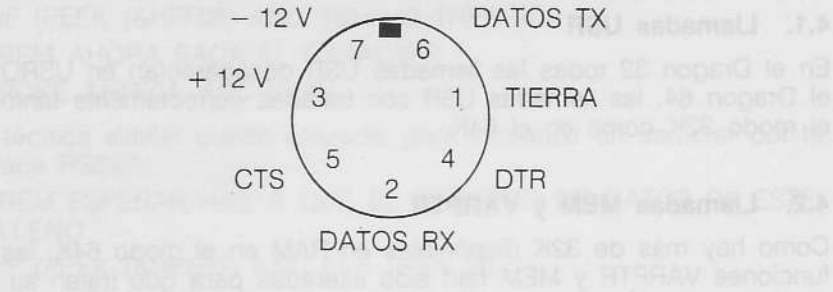

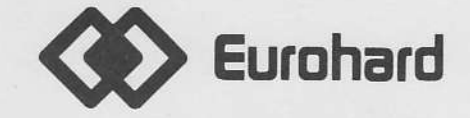

Españoleto, 25 Teléfs. (91) 410 30 64 - 410 31 96 - 410 34 98 Télex 45845 ICSG E 28010 MADRID